# **Introducción a los generadores de analizadores léxicos y sintácticos usando PCCTS:**

*Implementación de una pequeña calculadora*

## **Objetivo**

Con la ayuda de PCCTS implementar una pequeña calculadora que permita realizar las operaciones aritméticas básicas y las trigonométricas como el seno y el coseno.

### **Especificación Léxica**

Se han de reconocer los siguientes componentes léxicos definidos como:

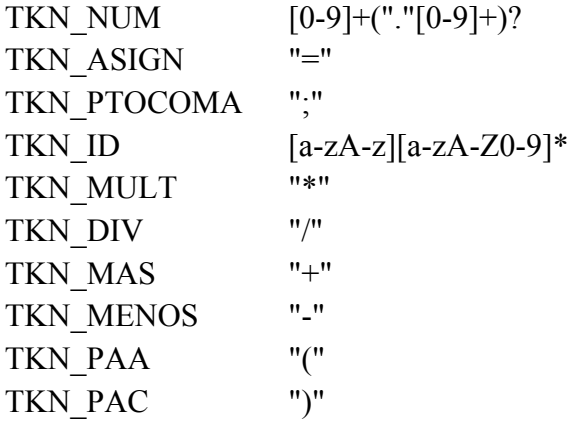

## **Especificación Sintáctica**

El lenguaje a reconocer viene definido por la siguiente gramática:

```
Calculadora → id = Expresion ; 
Expresion → num | id | 
                Expresion + Expresion | Expresion - Expresion | 
                Expresion * Expresion | Expresion / Expresion | 
                 ( Expresion )
```
No olvidar establecer las precedencias y asociatividad de los operadores. Los operadores suma + y resta – tienen igual prioridad y son asociativos por la izquierda. Los operadores multiplicación \* y división / son asociativos por la izquierda, tienen igual prioridad entre sí y mayor que la de los anteriores. Recordad la gramática sería:

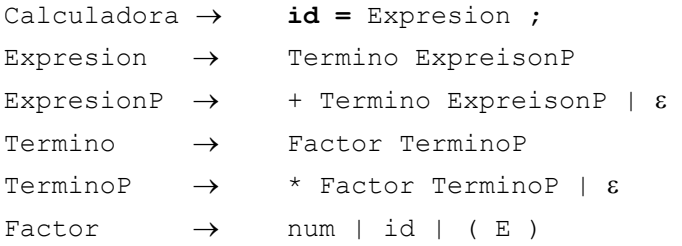

#### **Se pide:**

- Compactar la gramática en notación EBNF.
- Implementar el analizador léxico y sintáctico.
- Insertar las acciones semánticas necesarias para calcular el valor numérico de la expresión.
- Modificar la gramática para que se puedan reconocer una lista de asignaciones separadas por el punto y coma ;
- Modificar la gramática para incluir el operador potencia (^) y la función raíz cuadrada (sqrt).
- Crear el arborl de análisis sintáctico y mostrarlo en la pantalla.

#### **Ejemplo**

Ante la siguiente entrada

 $a=12+2*cos(3.14)$ ;

La salida debe ser:

El valor del identificador a es 10.